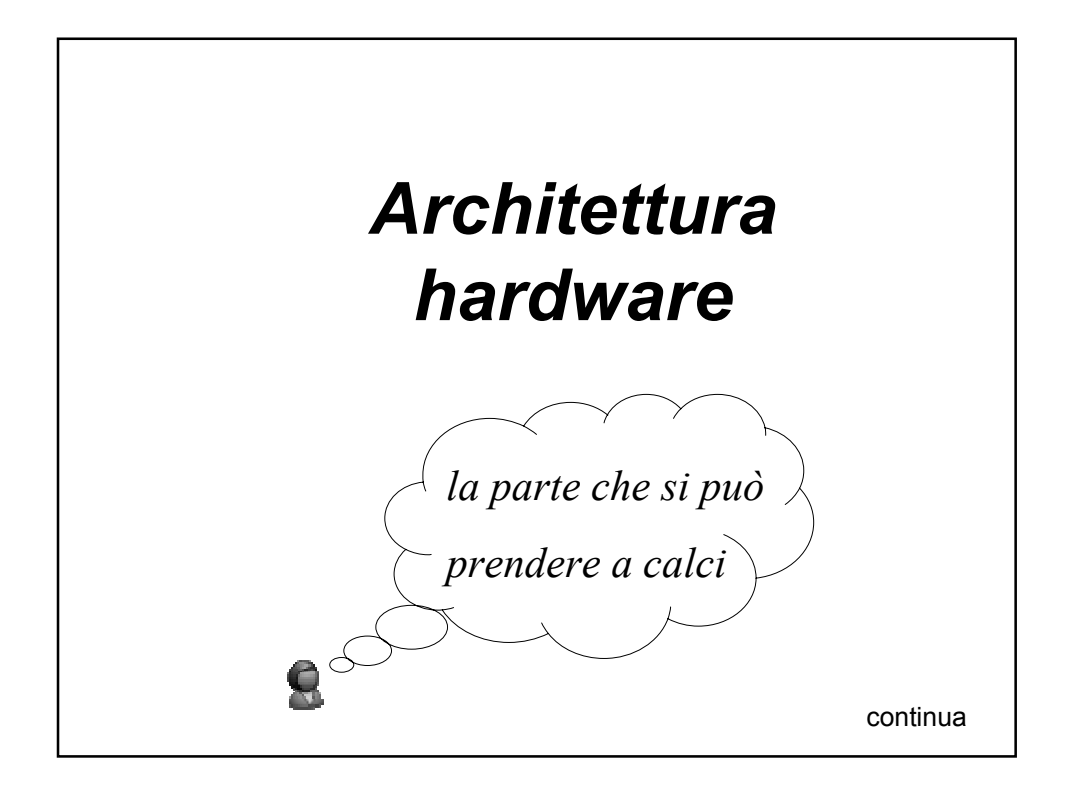

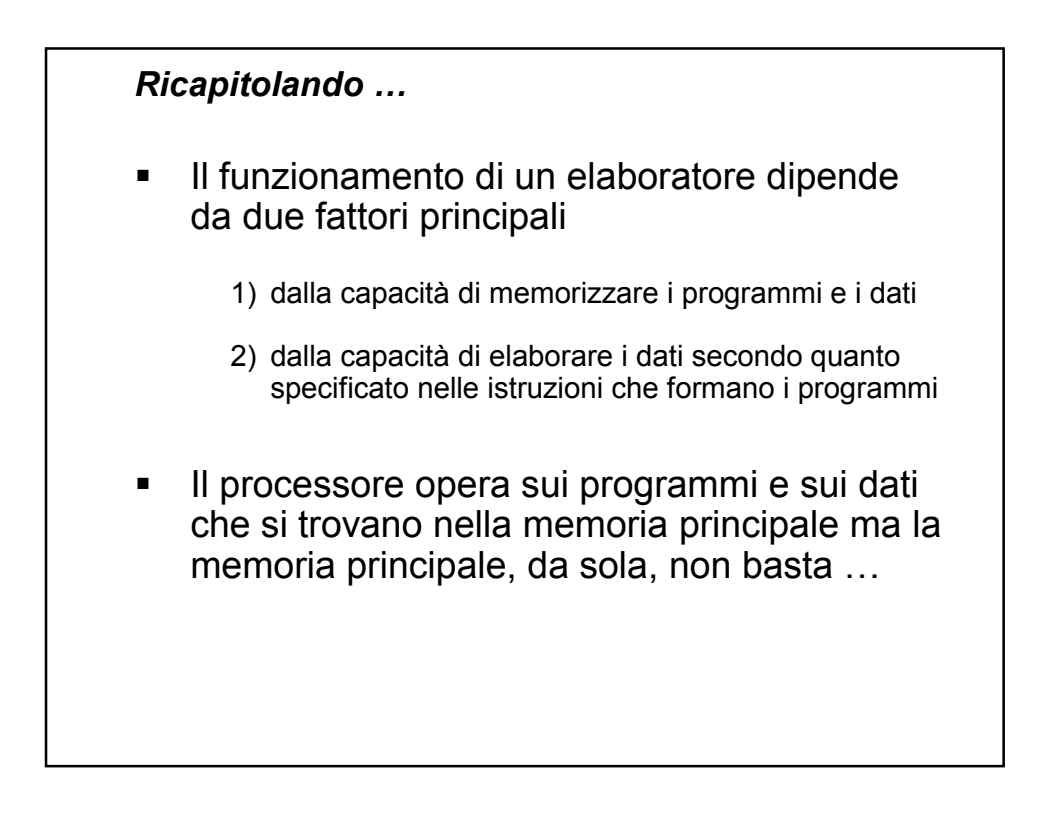

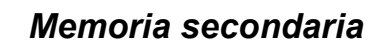

- … e infatti i programmi e i dati **risiedono** in modo **permanente** nella memoria secondaria, anche detta **memoria di massa**
- Quando si "lancia" un programma questo **viene copiato** dalla memoria secondaria (di solito un hard disk) nella memoria principale
- Questa operazione si chiama **caricamento del programma** e viene eseguita dal sistema operativo

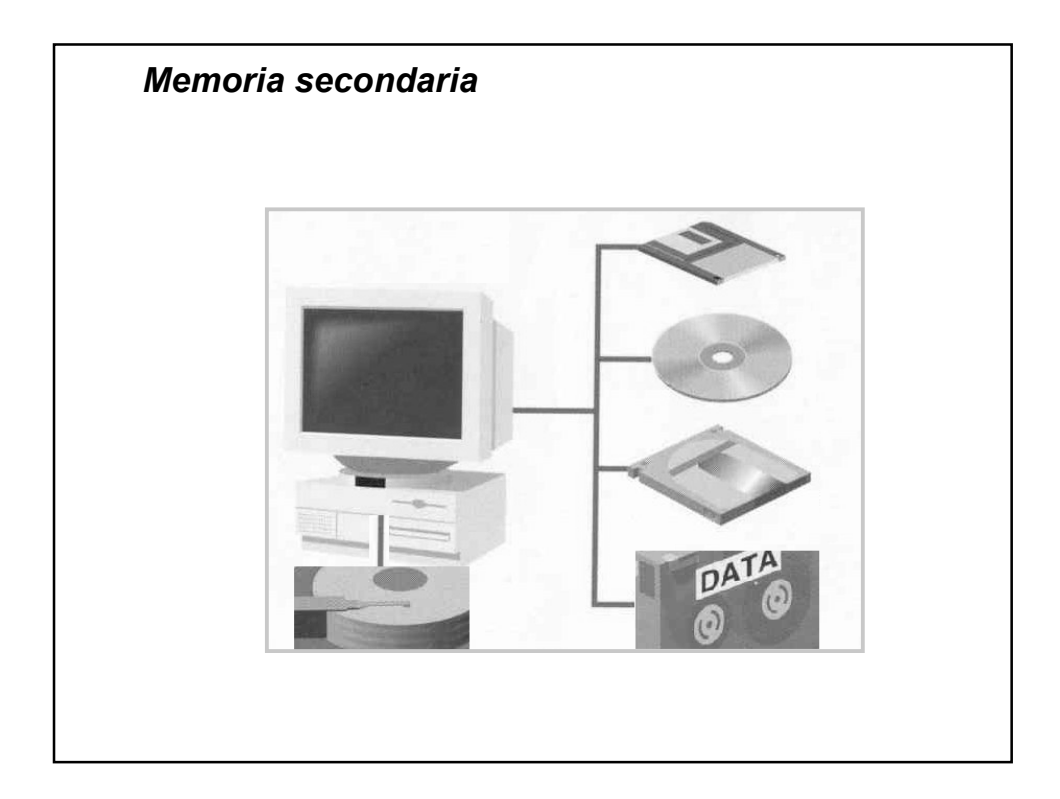

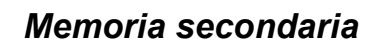

- Esistono due tecnologie possibili per la memorizzazione dei dati
	- **Magnetica**
		- dischi magnetici (hard disk e floppy disk)
		- nastri magnetici
	- **Ottica**
		- CD-ROM, DVD

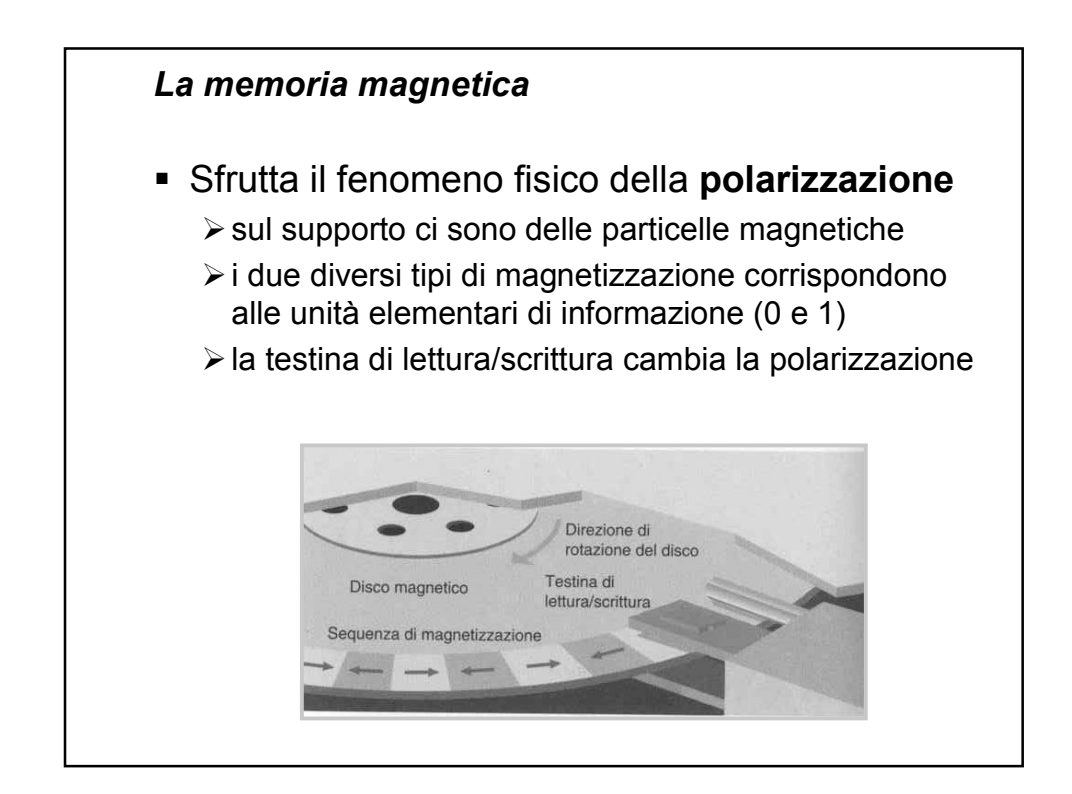

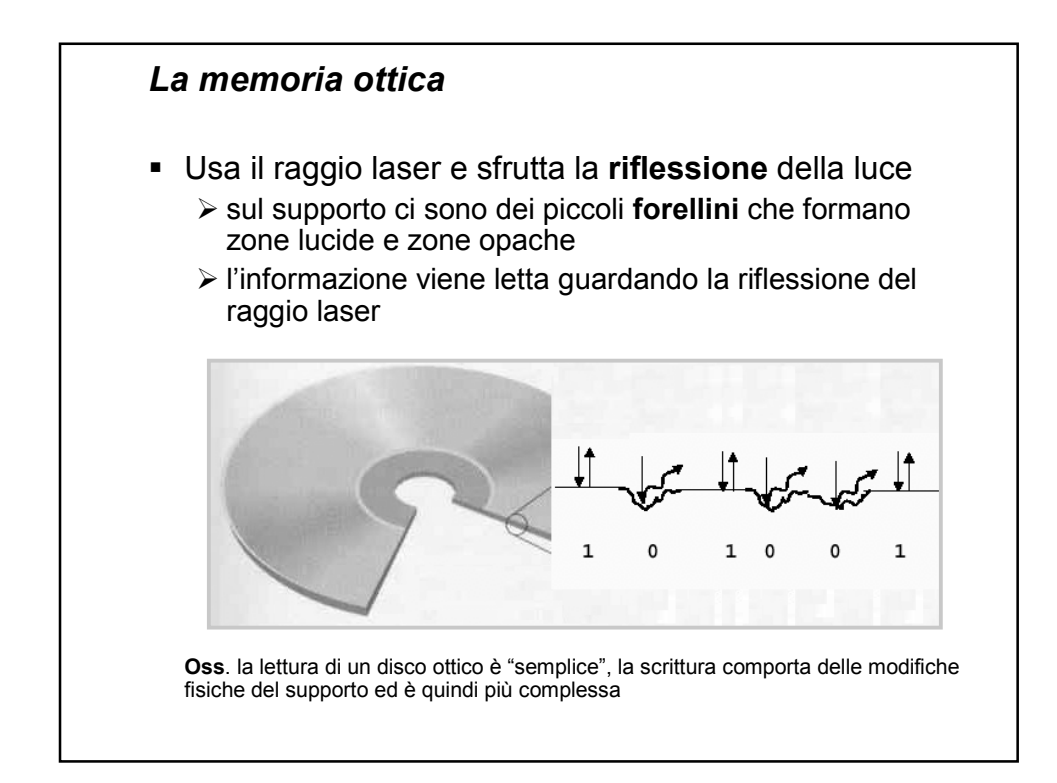

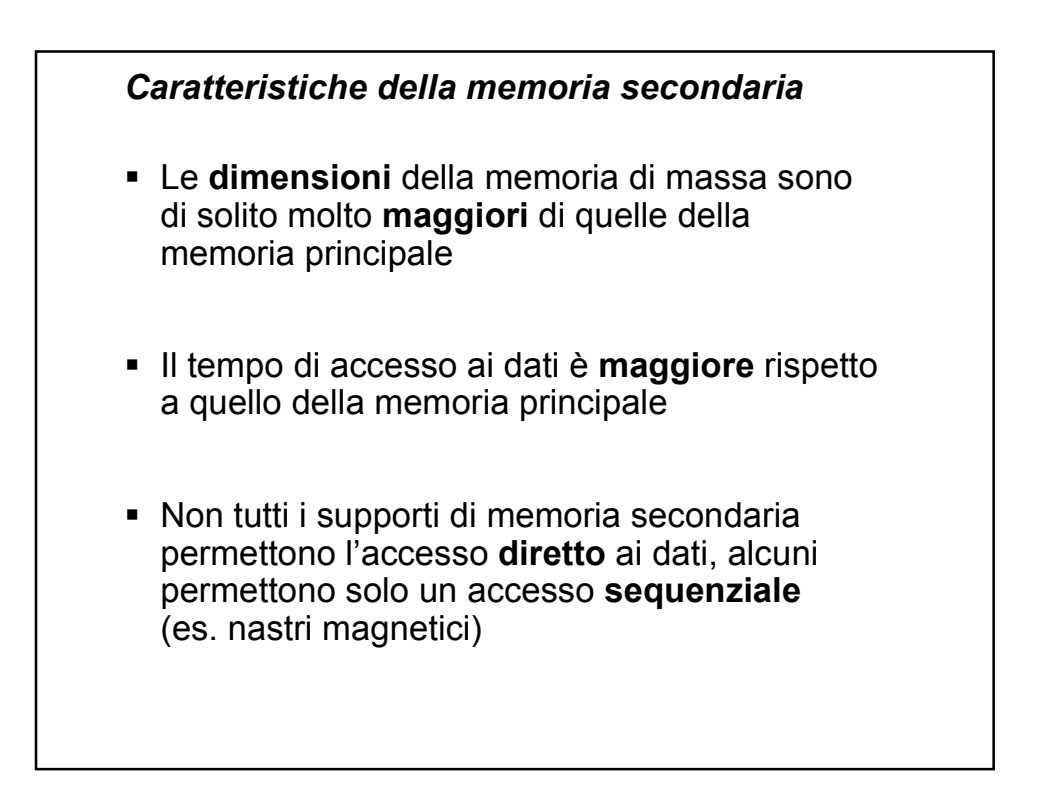

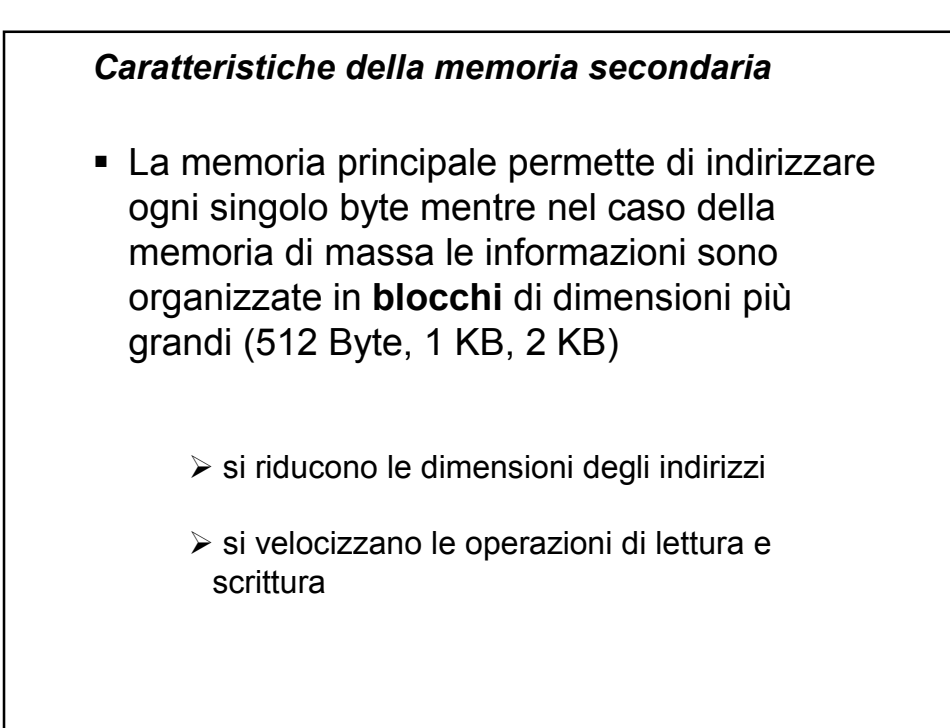

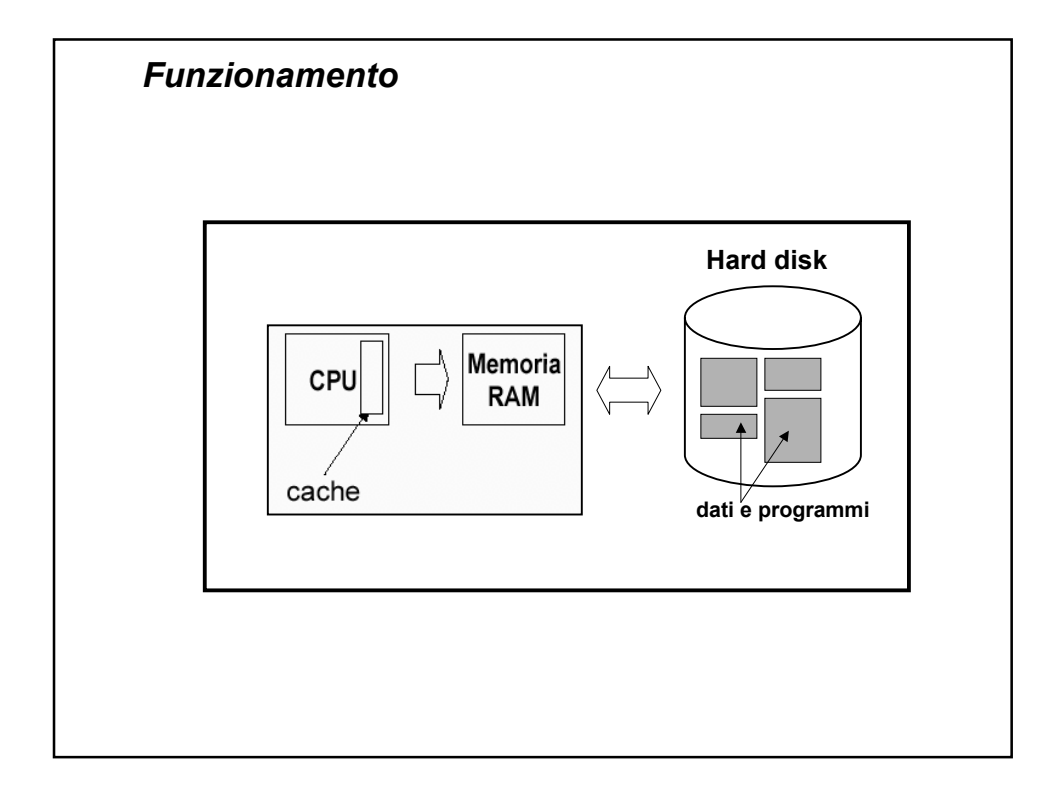

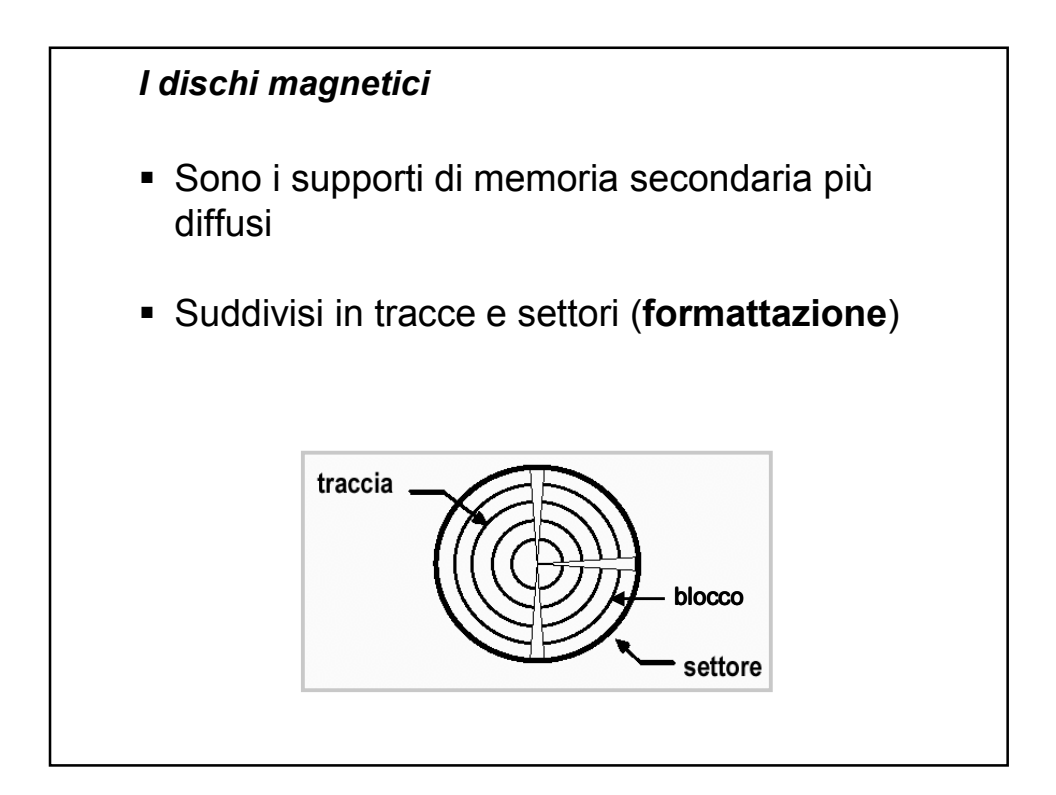

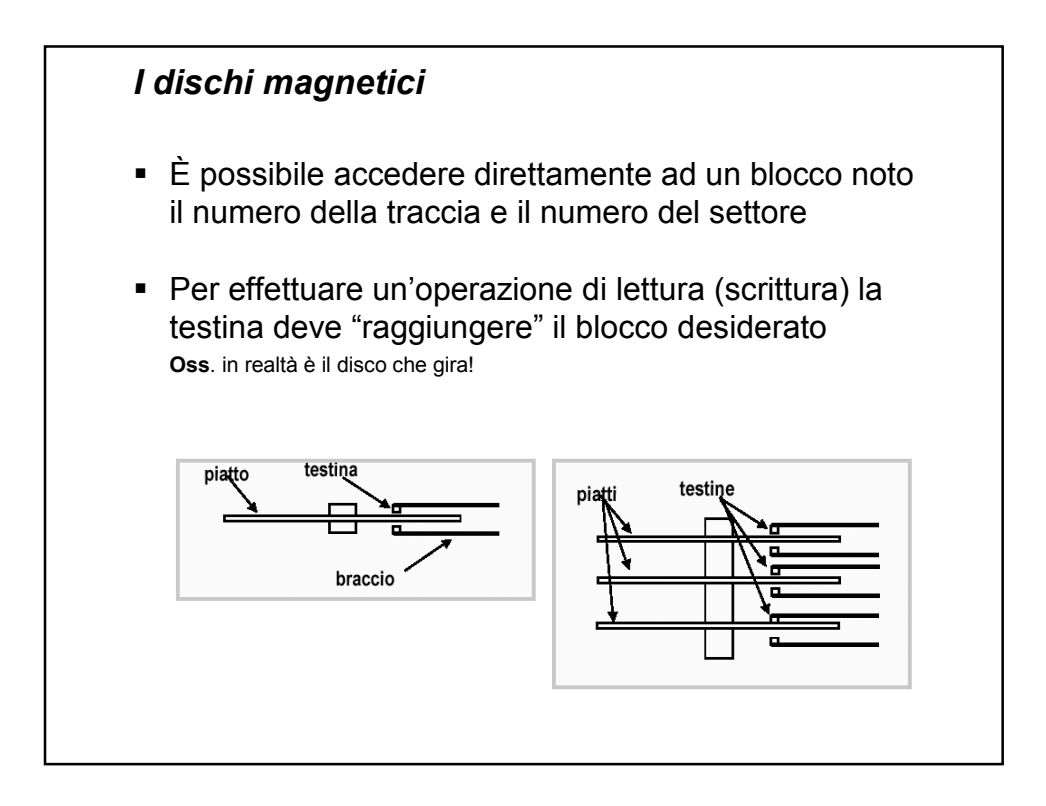

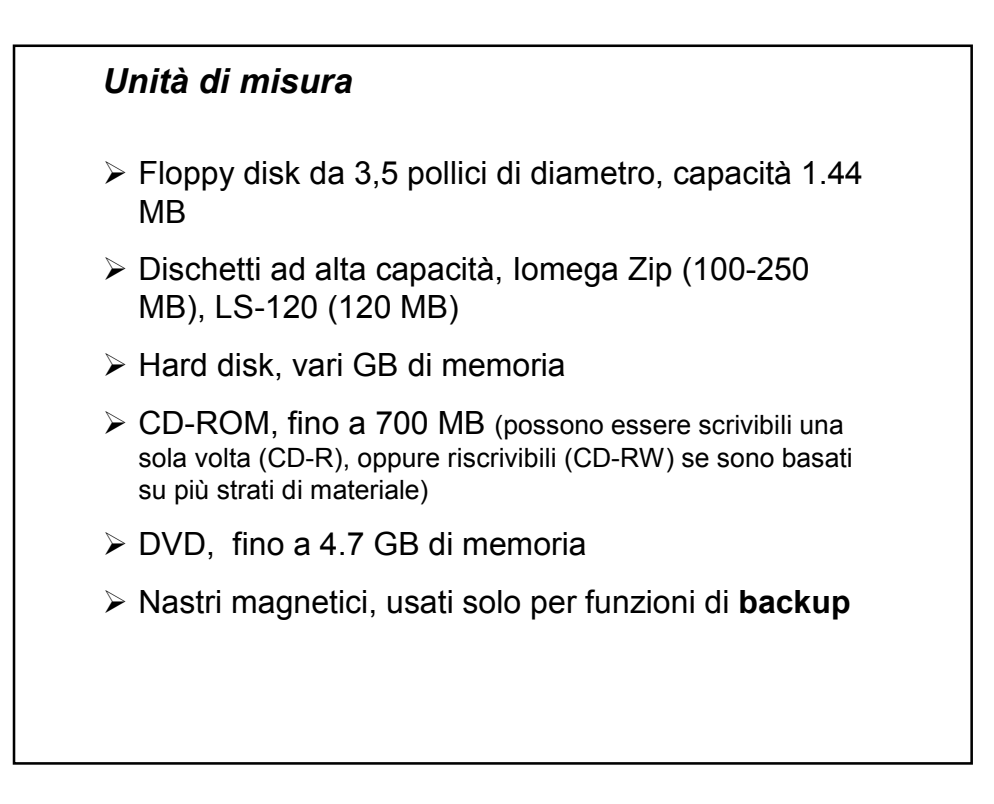

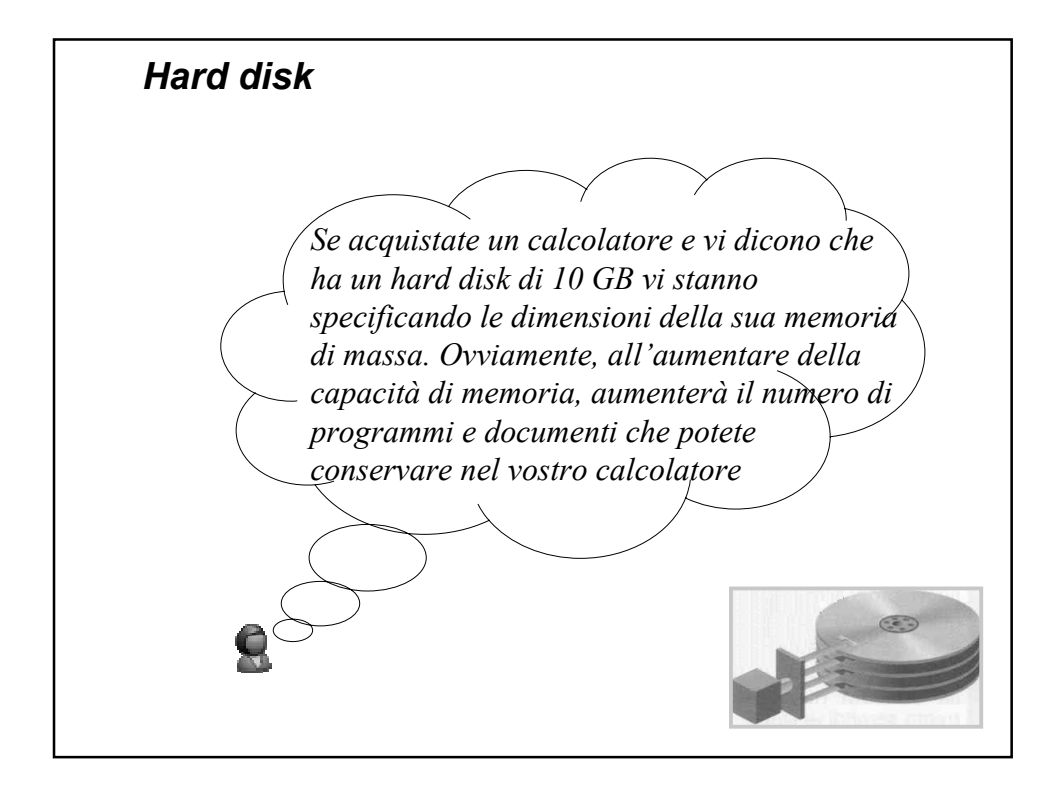

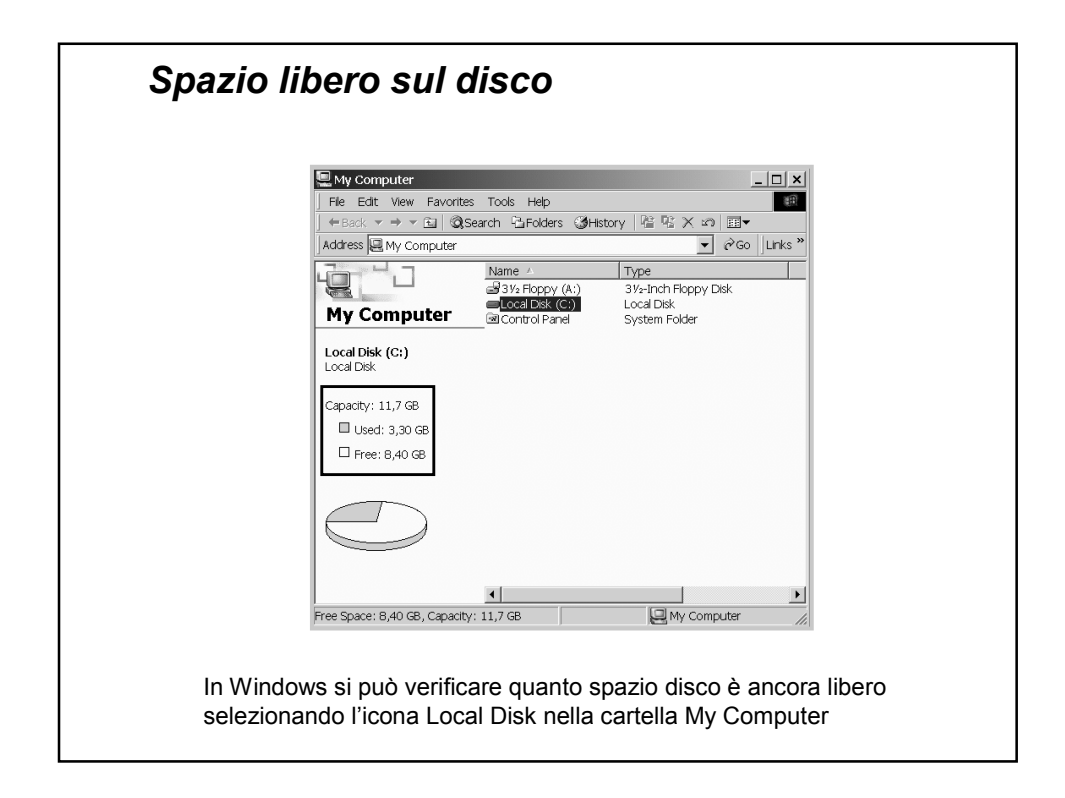